# FORMATIONS **2023**

2 jours (14 heures) **PROGRESSIF : CLASSES VIRTUELLES + VOD(1)**

**► 14, 21, 28/03 et** 04/04/2023 **► 28/09 et** 05, 12, 19/10/2023

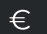

ĥ

Adhérent 1 390 € HT

Non-adhérent 1 590 € HT Repas offert

Public concerné Trésoriers, responsables financiers et tout collaborateur ayant déjà acquis ou maîtrisant les techniques du niveau 1

❀

 $\lambda \equiv$ 

#### Prérequis

Avoir suivi le niveau 1 ou maîtriser les mécanismes Excel concernés

Moyens pédagogiques et d'évaluation

- Exercices d'application - Auto-évaluation à

chaud

### **LES BASES DU MÉTIER**

# **EXCEL POUR LE TRÉSORIER : MACROS ET GRAPHIQUES**

## **COMPÉTENCES VISÉES**

- Automatiser et sécuriser la production de tableaux de bord
- Savoir créer des restitutions graphiques avancées

#### **PROGRAMME**

#### **COMPRENDRE LES BASES DU LANGAGE VBA**

- Le principe des macros
- Quelques macros simples
- La syntaxe des macros
- Focus sur les objets
- Le débogage des macros

#### **Exercices d'application**

- Analyse d'un code simple
- Raffinage de code
- Codage de macro

#### **TRAVAILLER LES DONNÉES AVEC DES MACROS**

- Boucler sur une plage de données
- Retraiter les données
- Rafraîchir les données
- Imprimer les reportings
- Importer les données

#### **ALLER PLUS LOIN AVEC LES MACROS**

- Les évènements
- Les formules personnalisées
- L'interface utilisateur

#### **Exercices d'application**

- Suppression de doublons
- Filtre automatique
- Sommaire automatique
- Rapprochement automatique

#### **ÉLABORER DES VISUELS PERTINENTS**

- Mieux présenter les tableaux dans Excel
- Mieux présenter les graphiques dans Excel
- Concevoir des graphiques avancés avec Excel

#### **Exercices d'application**

• Création de graphiques avancés

1 Vidéos + Classes virtuelles de 16h à 17h45 - Apprentissage étalé sur **30 jours**.